# **Learn the Basics of Version Control with Git**

Patrick McKinney Cumberland County [pmckinney@ccpa.net](mailto:pmckinney@ccpa.net) <https://pnmcartodesign.com/> pmacMaps

### **Download/Install Git**

– <https://git-scm.com/downloads>

– Available on Windows, MacOS, and Linux

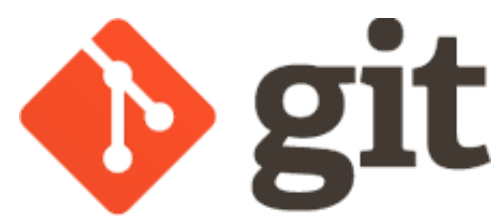

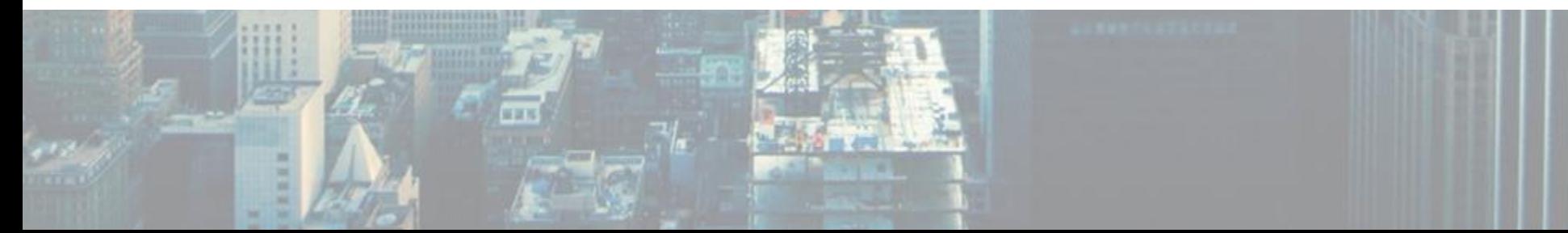

### **What Is Version Control**

- "system that records changes to a file or set of files over time so that you can recall specific versions later"
- Git is a Distributed Version Control System
	- Clients fully mirror the repository

Source: [https://git-scm.com/book/en/v2/Getting-Started-About-](https://git-scm.com/book/en/v2/Getting-Started-About-Version-Control)[Version-Control](https://git-scm.com/book/en/v2/Getting-Started-About-Version-Control)

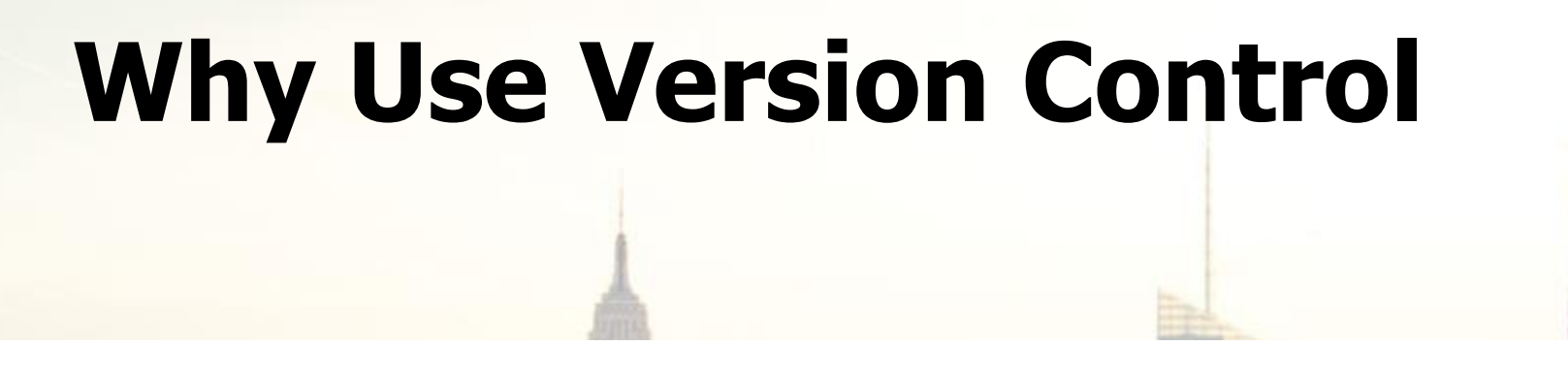

- great way to manage projects
- multiple people can collaborate
- can separate bug fixes, enhancements, and upgrades into separate branches
- standard practice in software development

### **Version Control Branching Model Example**

Source: [https://nvie.com/posts/a](https://nvie.com/posts/a-successful-git-branching-model/)[successful-git-branching-model/](https://nvie.com/posts/a-successful-git-branching-model/)

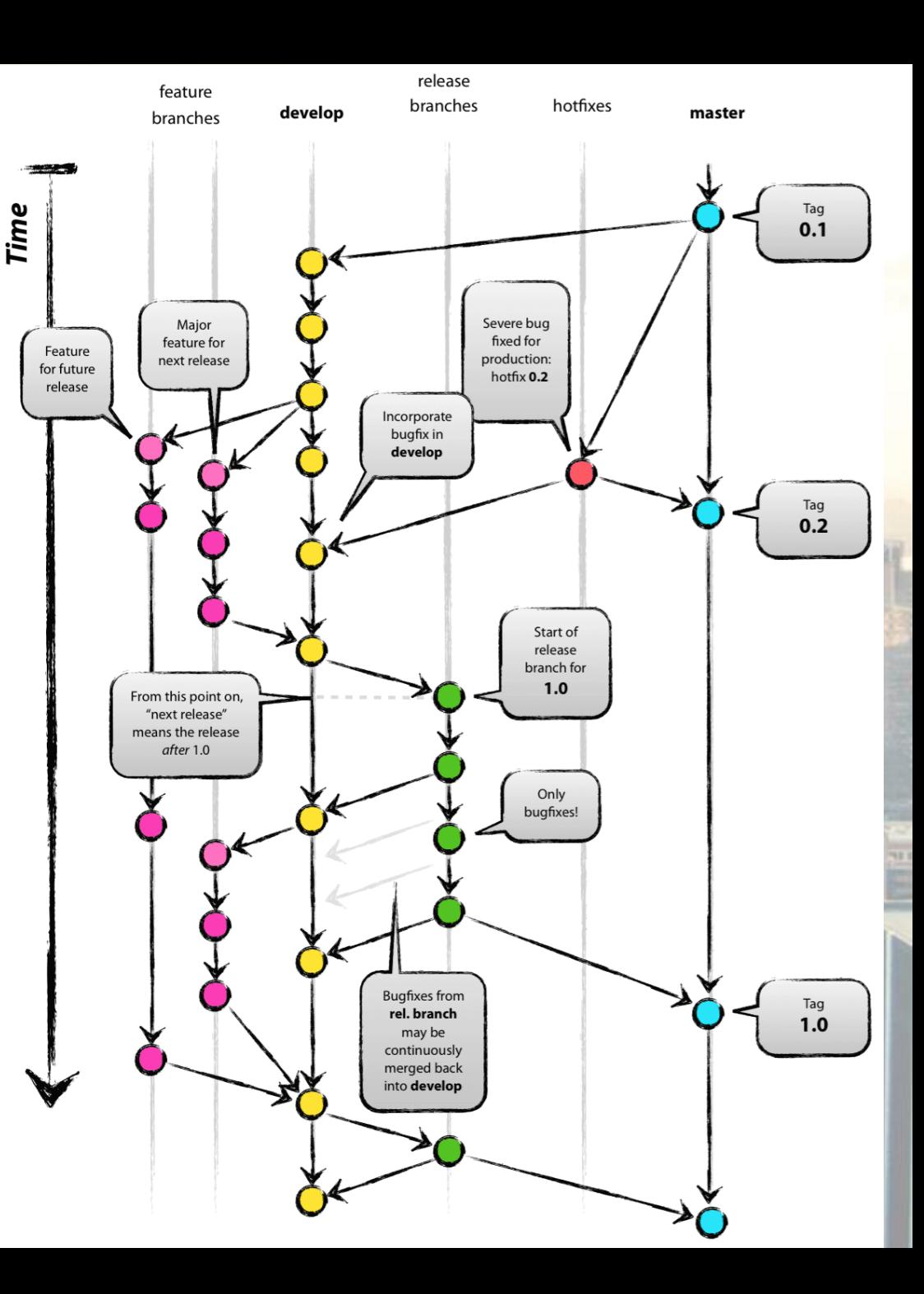

# **Command Line Interface (CLI)**

- processes commands to a computer program in the form of lines of text ([Wikipedia](https://en.wikipedia.org/wiki/Command-line_interface))
- Move across directories
- Execute Git commands

## **Directory Related Commands**

- **pwd** (print current directory)
- **cd [directory]** (change directory)
- **ls** (list contents of current directory)
- **mkdir [name]** (creates a new directory)
- **touch [name]** (creates a new file)

# **Git Commands**

- **git init** (enable version control in directory)
- **git remote add [name of remote] [path to]** (connect to another project to push/pull changes)
- **git remote -v** (list all remote branches)
- **git clone [url or path]** (clones an existing Git project in directory)

### **Git Commands**

- **git fetch [remote] [branch]**  (downloads commits and files, but no merge)
- **git pull [remote] [branch]** (downloads commits and files, and merge)
- **git checkout -b [name]** (create and switch to a new branch)
- **git checkout [name]** (switch to a different branch)

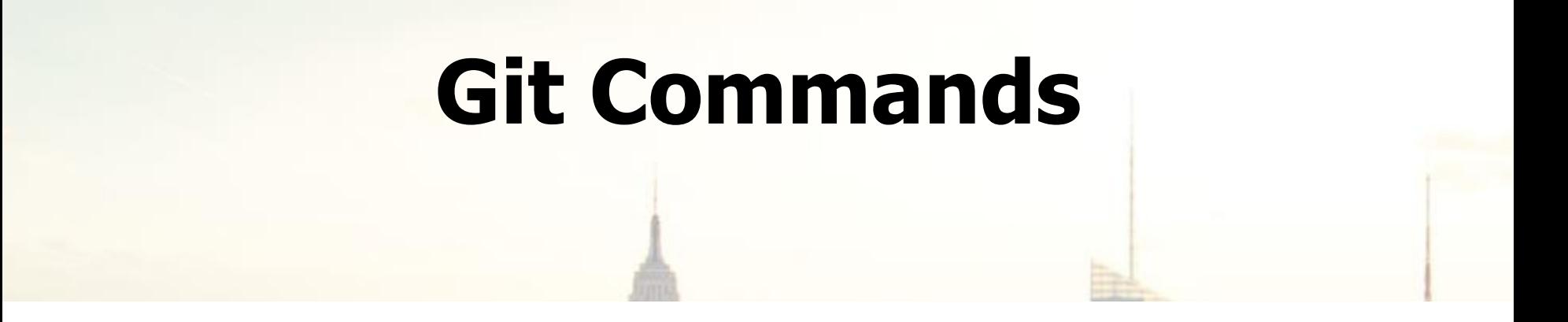

- **git diff [file]** (view changes made to a file)
- **git add [file]** (add file to staging)
- **git commit** (…)
- **git push [remote] [branch]** (pushes commits to remote)

### **Git Commands**

- **git status** (see status of project)
- **git checkout -- [file]** (resets file)
- **git stash** (temporary "save" of changes)
- **git stash pop** (restores stashed changes)

#### **How Can You Use Version Control?**

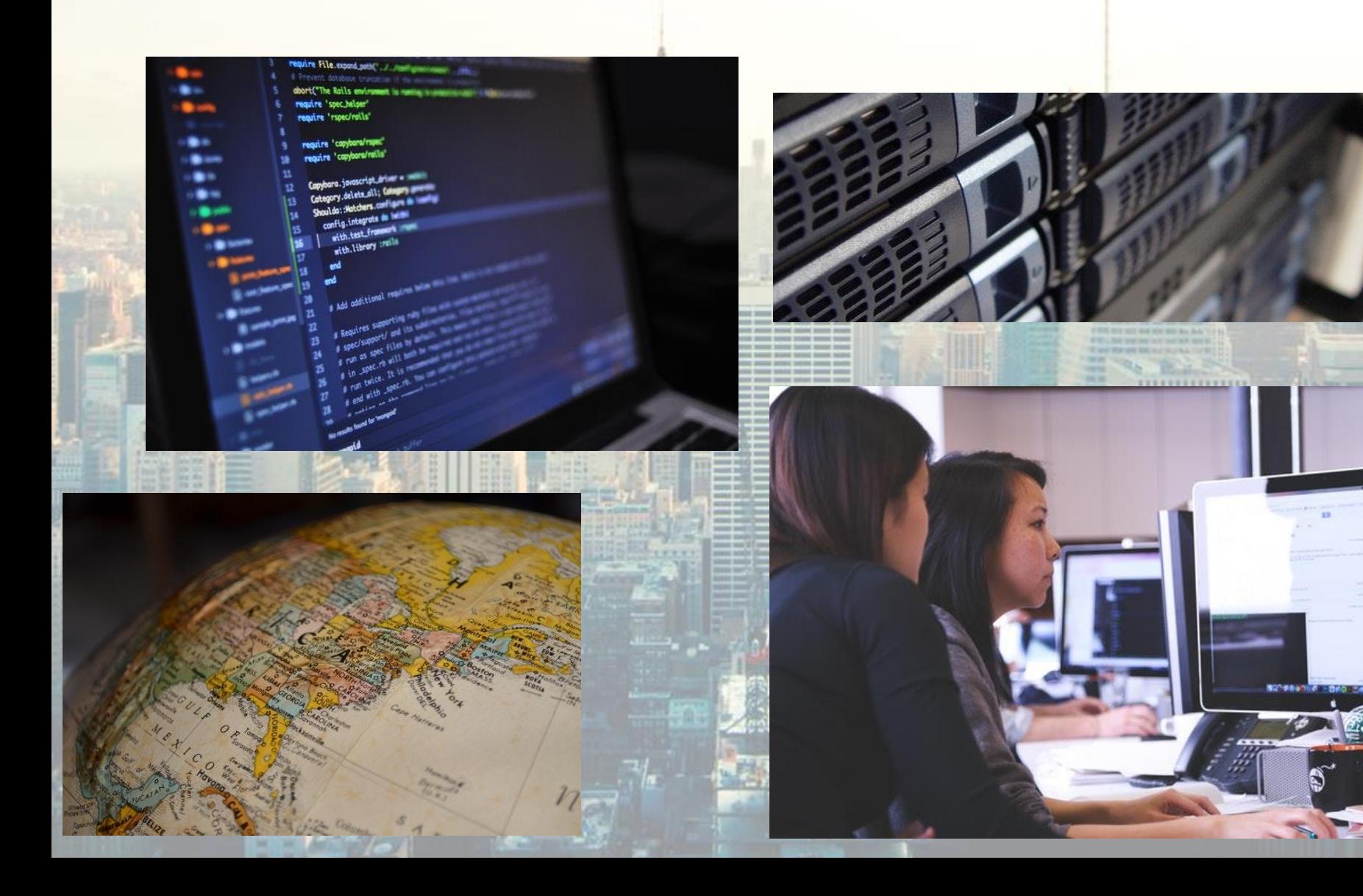

### **Web Resources**

- $\triangleright$  [Pro Git book](https://git-scm.com/book/en/v2)
- [Git Crash Course](https://youtu.be/RGOj5yH7evk)
- [Getting Git Right](https://www.atlassian.com/git)
- [Resources to learn Git](https://try.github.io/)